## **MLIR Pattern Matching for Library Acceleration Instruction Rewriting**

**Vinicius Espindola**

*v188115@gmail.com* **Guido Araújo**

*guido@unicamp.br*

*University of Campinas (Unicamp) Institute of Computing (IC) Computer Systems Laboratory (LSC)*

MLIR Open Meeting • July 6th, 2023

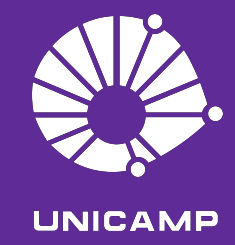

## **Agenda**

- 1. Introduction
- 2. SMR
- 3. Algorithm
- 4. Results

## **Introduction**

- **1. Introduction**
- 2. SMR
- 3. Algorithm
- 4. Results

#### **Introduction** - Context

#### ▷ Restrictive abstraction lowering process

▷ High-level hardware accelerators

 $\triangleright$  Raise the abstraction level

#### **Introduction** - Existing solutions

#### ▷ [IDL](https://dl.acm.org/doi/10.1145/3173162.3173182)

▷ [KernelFaRer](https://dl.acm.org/doi/10.1145/3459010)

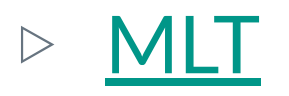

▷ Difficult to write patterns

#### **Introduction** - Goals

- ▷ New rewriting tool
- $\triangleright$  Raising rewrite complex patterns
- $\triangleright$  Easy simple rewrite specification
- $\triangleright$  Embeddable existing compilation flows

## **SMR**

- 1. Introduction
- **2. SMR**
- 3. Algorithm
- 4. Results

#### **SMR** - Overview

#### ▷ **What is SMR?**

Source-based Matching and Rewriting

- $\triangleright$  Tool for easily rewriting code
- ▷ Specify rewrites at source code-level
- ▷ SMR matches/replaces at MLIR level
- $\triangleright$  Outputs optimized MLIR

#### **SMR** - Foundation

 $\triangleright$  Tools for the job

#### ▷ MLIR

- High-level IR
- Multiple frontends

#### ▷ TWIG

- Compiler made by Aho
- Clever ideas to encode patterns as string-based automata

#### **SMR** - Usage

```
program matrix_multiplication
 integer :: i, i, kdouble precision, dimension(3,3) :: a, b, c
 a = reshape([1.0, 2.0, 3.0, 4.0], [2, 2])
 b = reshape([10.0, 11.0, 12.0, 13.0], [2, 2])
 C = 0.0do i = 1, 3do i = 1, 3do k = 1, 3c(i, j) = c(i, j) + a(i, k) * b(k, j)end do
   end do
 end do
 print *, 'Result:'
 do i = 1, 3print '(3F8.2)', c(i, :)end do
end program matrix_multiplication
```
#### $\rhd$  Input:  $\rhd$  Rewrites (PAT file):

```
f90 {
  subroutine gemm_double(i, j, k, a, b, c)
   integer :: i, j, kdouble precision, dimension(3,3) :: a, b, c
   do i = 1, 3do j = 1, 3do k = 1, 3c(i, j) = c(i, j) + a(i, k) * b(k, j)end do
     end do
   end do
 end subroutine
={
  subroutine gemm_double(i, j, k, a, b, c)
   integer :: i, j, kdouble precision, dimension(3,3) :: a, b, c
   external :: dgemm
   call dgemm('N', 'N', 3, 3, 3, 1.0D0,
               a, 3, b, 3, 0.0D0, c, 3)
 end subroutine
```
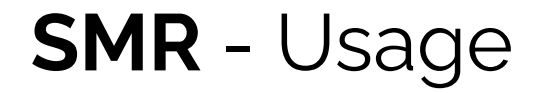

- ▷ Serialize PAT file
- smr rewrites.pat --serialize=./rewrites.opat

- $\triangleright$  Apply rewrites to some input
- smr input.f90 rewrites.opat -o input-opt.mlir

#### **SMR** - Serialization

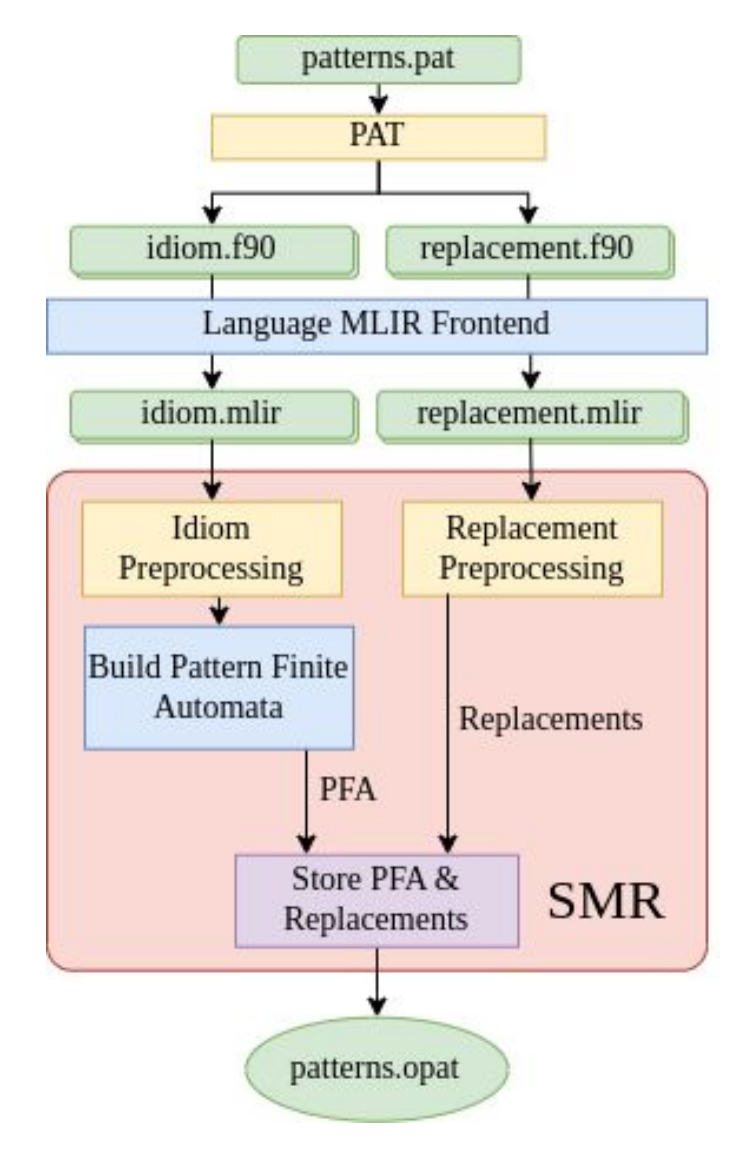

smr rewrites.pat --serialize=./rewrites.opat

#### **SMR** - Serialization

- $\triangleright$  Why serialize the PAT file?
- ▷ **Reusability**
- $\triangleright$  Compile code and build automata only once
- $\triangleright$  Avoid overhead in future reuses
- $\triangleright$  OPAT is like a "library of patterns"

#### **SMR** - Matching

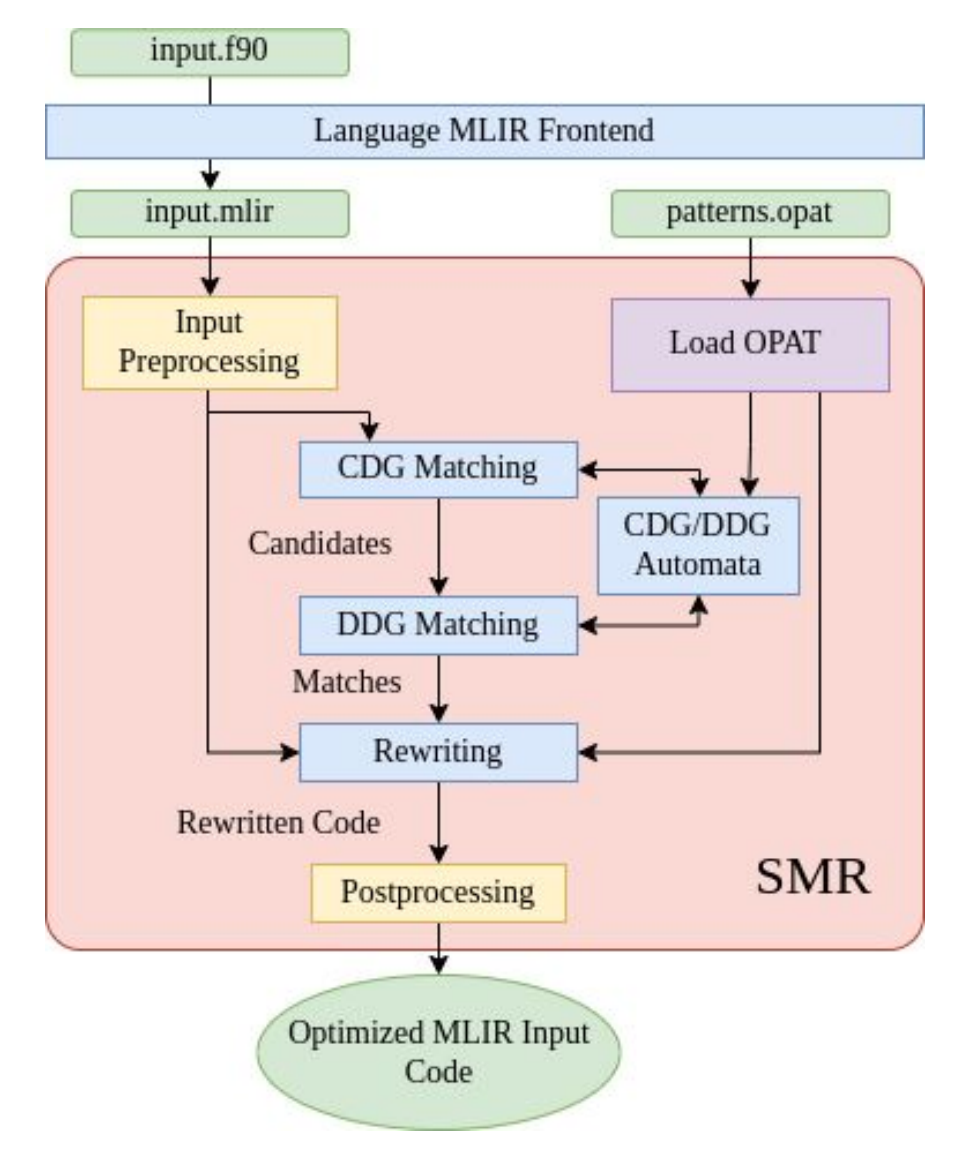

smr input.f90 rewrites.opat -o input-opt.mlir 14

## **Algorithm**

- 1. Introduction
- 2. SMR
- **3. Algorithm**
- 4. Results

#### **Algorithm** - Overview

- ▷ Parse PAT file
- $\triangleright$  Lower source code to MLIR
- ▷ Match control structure
	- Control Dependency Graph (CDG)
- $\triangleright$  Match data flow
	- Data Dependency Graph (DDG)
- ▷ **Is a match?** Rewrite.

### **Algorithm** - Input

#### Input Code: PAT File:

```
subroutine input (abs, n, array)
   INTEGER, DIMENSION(n) :: array
   INTEGER :: n, v, t
   abs = 0D0 i = 1, nIF (array(i) > 0) THEN
           abs = abs + nELSE IF (\arctan(i) < 0) THEN
           abs = abs - nEND IF
   END DO
   IF (abs > 0) THEN
       IIII SNIPPET TO MATCH !!!!
       IF (t == 1) THEN
           v = 1ELSE
           v = v - 1IF (v == 1) THEN
              t = 0END IF
       END IF
       END IF
end subroutine
```
#### $f90$  {

```
subroutine sum(test, val)
  integer :: val, test
  IF (test == 1) THEN
    val = 1ELSE
    val = val - 1IF (val == 1) THEN
      test = 0END IF
  END IF
end subroutine
= {
subroutine sum (test, val)
  integer :: val, test
  call some_lib(test, val)
end subroutine
```
### **Algorithm** - PAT Language

```
<lang>{
   <pattern_code>
\} = \{<replacement_code> 
}
```

$$
\begin{array}{c}\n\text{} := f \\
\mid f90 \quad \text{flang} \\
\mid c \\
\mid cc\n\end{array}
$$

#### PAT File:

```
f90 {
  subroutine sum(test, val)
    integer :: val, test
    IF (test == 1) THEN
      val = 1ELSE
      val = val - 1IF (val == 1) THEN
        test = 0END IF
    END IF
  end subroutine
  =subroutine sum (test, val)
    integer :: val, test
    call some_lib(test, val)
  end subroutine
```
### **Algorithm** - PAT Parsing

```
subroutine input (abs, n, array)
    INTEGER, DIMENSION(n) :: array
   INTEGER :: n, v, t
    abs = 0D0 i = 1, nIF (array(i) > 0) THEN
            abs = abs + nELSE IF (\arctan(i) < 0) THEN
            abs = abs - nEND IF
    END DO
    IF (abs > 0) THEN
       IIII SNIPPET TO MATCH !!!!
       IF (t == 1) THEN
           v = 1ELSE
           v = v - 1IF (v == 1) THEN
               t = 0END IF
        END IF
    END IF
end subroutine
```
#### Input Code: Pattern Code:

```
subroutine sum(test, val)
  integer :: val, test
  IF (test == 1) THEN
    val = 1ELSE
   val = val - 1IF (val == 1) THEN
     test = 0END IF
  END IF
```

```
end subroutine
```
#### Replacement Code:

subroutine sum (test, val) integer :: val, test call some lib(test, val)

```
end subroutine
```
### **Algorithm** - Wrapper functions

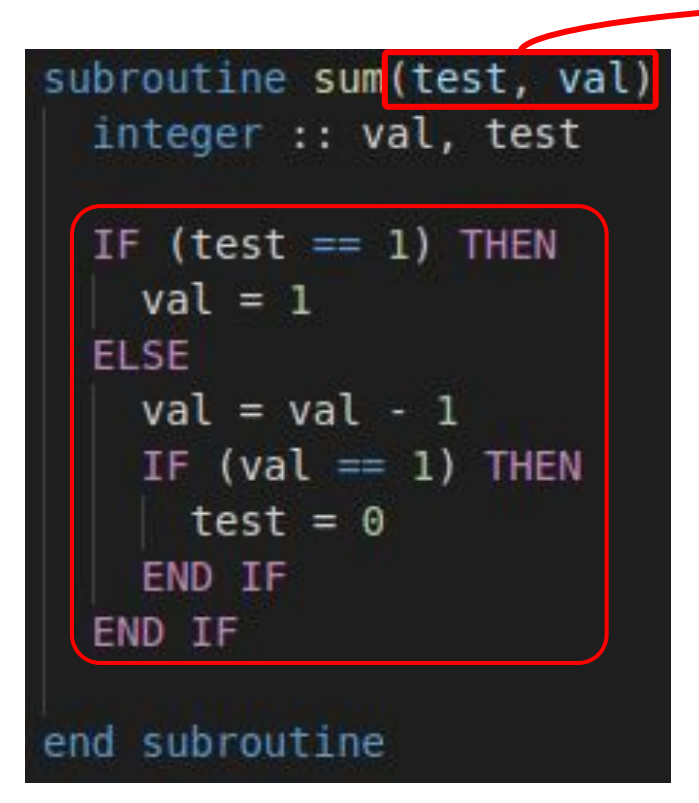

#### Pattern: Replacement:

subroutine sum (test, val) integer :: val, test

call some lib(test, val)

end subroutine

 $\triangleright$  Functions are not matched

▷ Make code valid

 $\triangleright$  Map input variables

#### **Algorithm** - Compilation

#### $\triangleright$  Lower inputs to MLIR

FIR

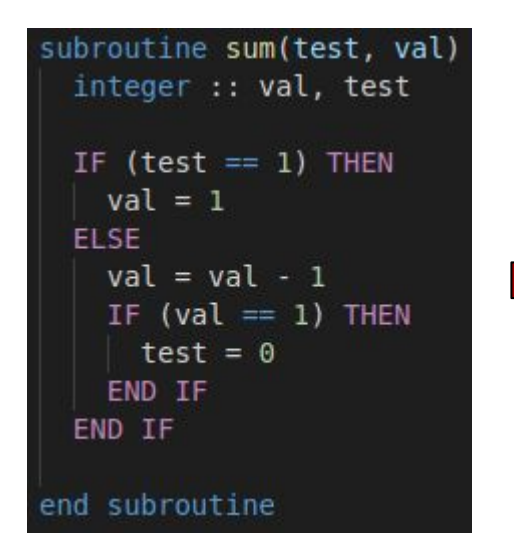

```
func"() ( \overline{)bb0(%arg0: !fir.ref<i32>, %arg1: !fir.ref<i32>): // no predecessors
%c1 i32 = "std.constant"() {value = 1 : i32} : () -> i32
%c0 i32 = "std.constant"() {value = 0 : i32} : () -> i32
%0 = "fir.load"(%arg0) : (!fir.ref<i32>) -> i32
%1 = "std.cmpi"(%0, %c1 i32) {predicate = 0 : i64} : (i32, i32) -> i1
"fir.if"(\$1) ({
   "fir.store"(%c1 i32, %arg1) : (i32, 1fir.ref<i32>) -> ()"fir.result"() : () -> ()
 \}, {
  %2 = "fir.load"(%arg1) : (!fir.ref<i32>) -> i32
  %3 = "std.subi"(%2, %c1 i32) : (i32, i32) -> i32
   "fir.store"(%3, %arq1) : (i32, !fir.ref< i32>) -> ()
  %4 = "std.cmpi"(%3, %cl i32) {predicate = 0 : i64 : (i32, i32) -> i1
  "fir.if"(%4) ( {
    "fir.store"(%c0 i32, %arg0) : (i32, !fir.ref<i32>) -> ()
    "fir.result"() : () -> ()
   \}, {
   "fir.result"() : () -> ()
  }) : (11) -> ()
  "fir.result"() : () -> ()
}) : (i1) -> ()
 "std.return"() : () -> ()
 {sym name = " QPsum", type = (!fir.ref<i32>, !fir.ref<i32>) -> ()} : () -> ()
```
#### **Algorithm** - Control Dependency Graph

- $\triangleright$  We know the pattern/input control structure
- ▷ Must match control structure
- $\triangleright$  Represent input and pattern as CDG
- ▷ Match input and pattern CDG in automaton

#### **Algorithm** - Control Dependency Graph

 $\triangleright$  Transform input and pattern MLIR into CDG

#### Pattern:

```
"func"() ( {
^bb0(%arg0: !fir.ref<i32>, %arg1: !fir.ref<i32>): // no predecessors
 %c1 i32 = "std.constant"() {value = 1 : i32} : () -> i32
 %c0 i32 = "std.constant"() {value = 0 : i32} : () -> i32
 %0 = "fir.load"(%arg0) : (!fir.ref<i32>) -> i32
 %1 = "std.cmpi"(%0, %c1 i32) {predicate = 0 : i64} : (i32, i32) -> i1
 "fir.if"(\$1) ({
   "fir.store"(%c1 i32, %arg1) : (i32, !fir.ref<i32>) -> ()
   "fir.result"() : () -> ()
 \}, {
   %2 = "fir.load"(%arg1) : (!fir.ref<i32>) -> i32
   %3 = "std.subi"(%2, %c1 i32) : (i32, i32) -> i32
   "fir.store"(%3, %arg1) : (i32, !fir.ref<i32>) -> ()
   %4 = "std.cmpi"(%3, %c1 i32) {predicate = 0 : i64 : (i32, i32) -> i1
   "fir.if"(\$4) ({
     "fir.store"(%c0 i32, %arg0) : (i32, !fir.ref<i32>) -> ()
     "fir.result"() : () -> ()
   \}, {
     "fir.result"() : () -> ()
   }) : (i1) -> ()
   "fir.result"() : () -> ()
 }) : (i1) -> ()
 "std.return"() : () -> (){sym name = " QPsum", type = (!fir.ref<i32>, !fir.ref<i32>) -> ()} : () -> ()
```
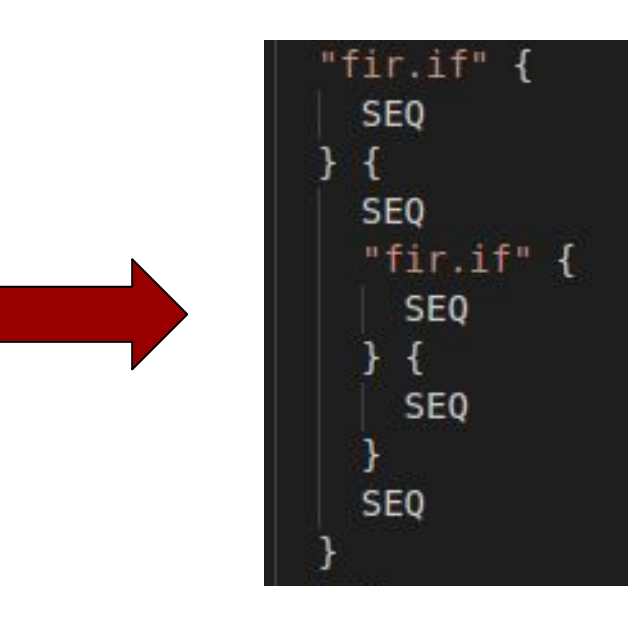

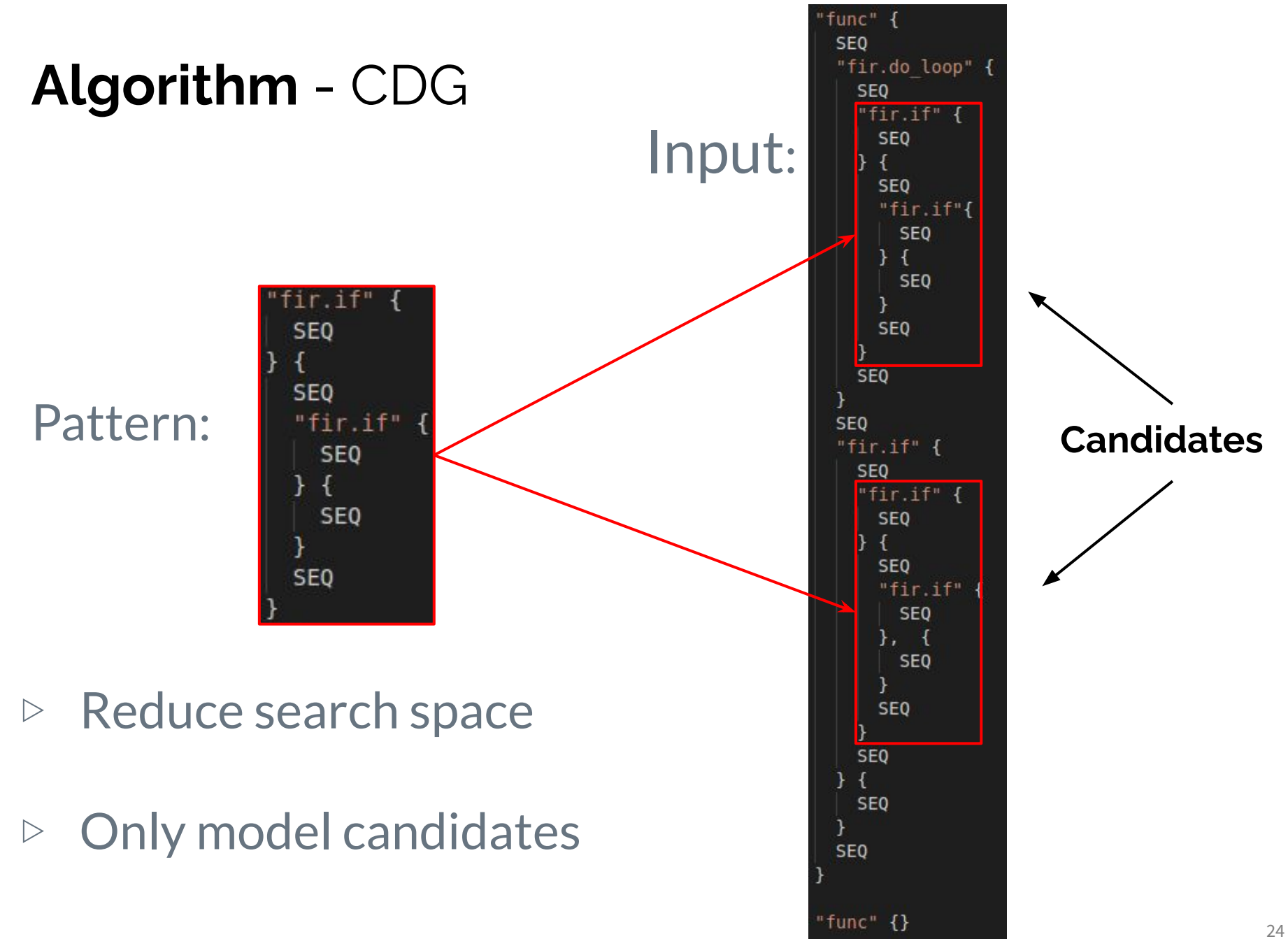

#### **Algorithm** - Data Dependency Graph

- $\triangleright$  CDG matched, but it's not enough.
- $\triangleright$  Same control structure =/= Same computation
- $\triangleright$  Must match data flow within each region
- ▷ **Enter the Data Dependency Graph (DDG)**

#### **Algorithm** - Data Dependency Graph

▷ Use-def chain graph

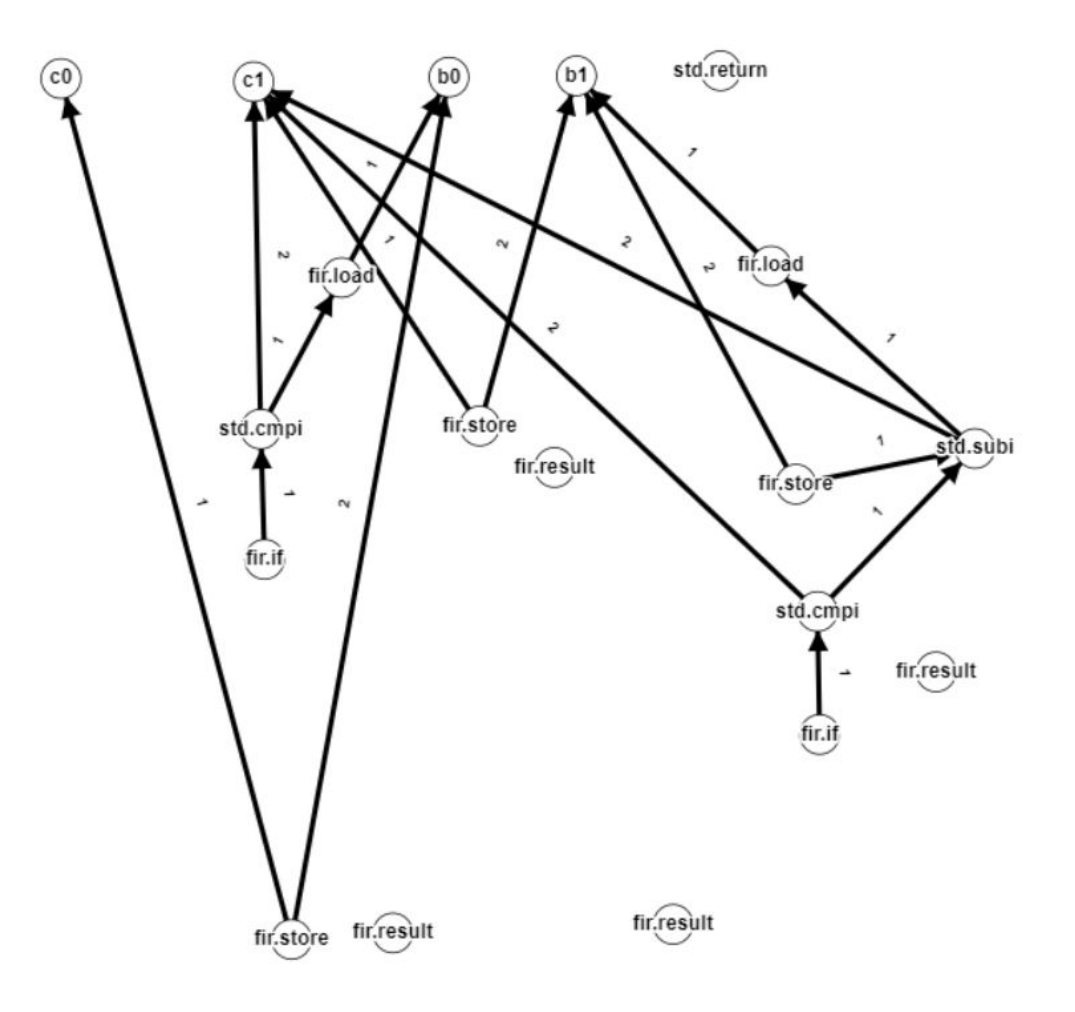

#### **Algorithm** - Data Dependency Graph

 $\triangleright$  Color regions and add region edges

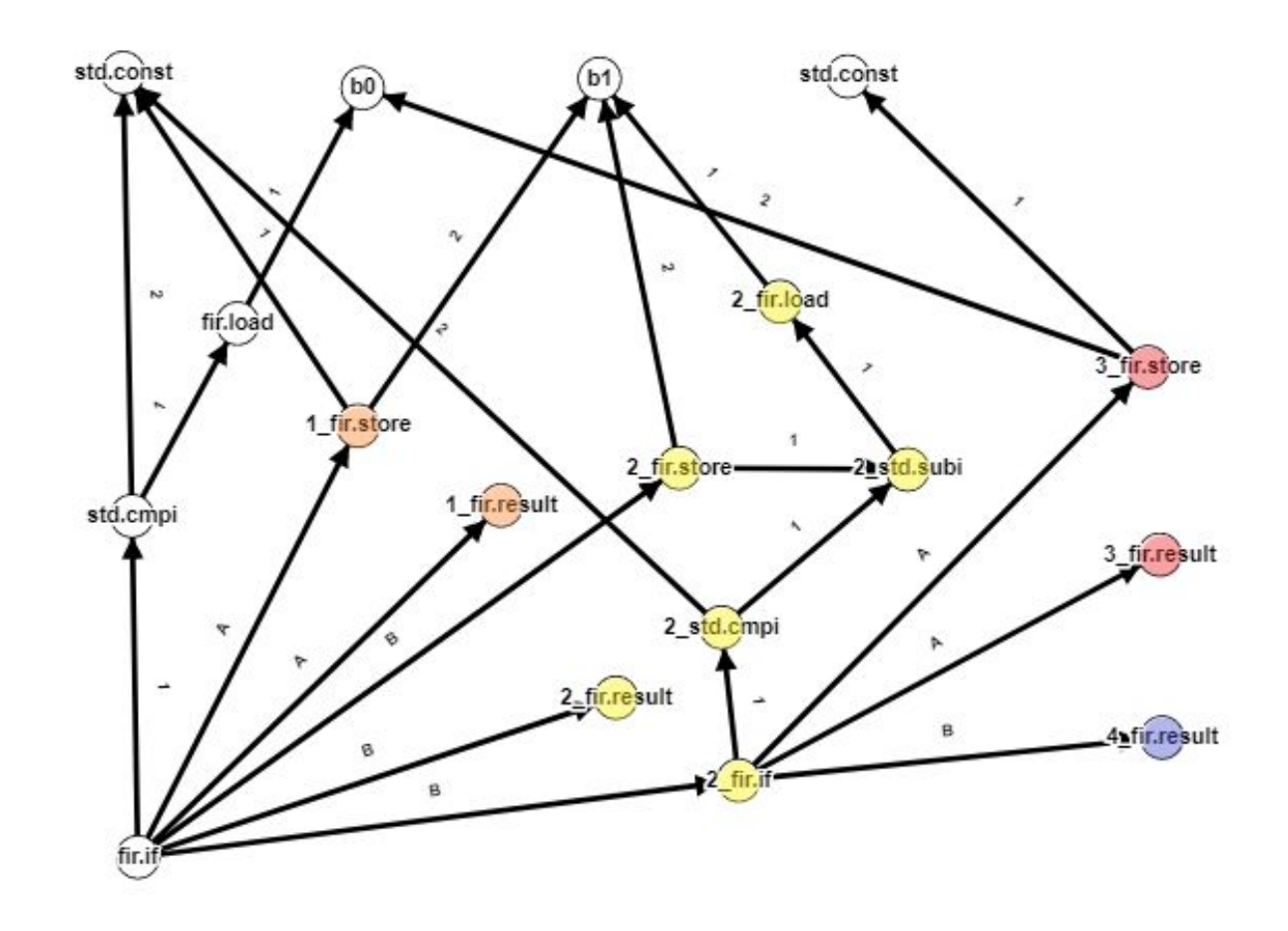

#### **Algorithm** - Dialect-wise configuration

- $\triangleright$  Each dialect has its own configuration
- $\triangleright$  What has to be matched might change
- $\triangleright$  Dialect-wise configuration

```
fir:
 cmpf:must-match-attr: predicate
 i f :
   must-match-attr: predicate
```
- $\triangleright$  Two rooted DAGs: input and pattern
- $\triangleright$  How to match rooted DAGs?
- ▷ Convert rooted DAGs to set of strings
- $\triangleright$  Match set of strings in automaton

#### **Algorithm** - TWIG Inspiration

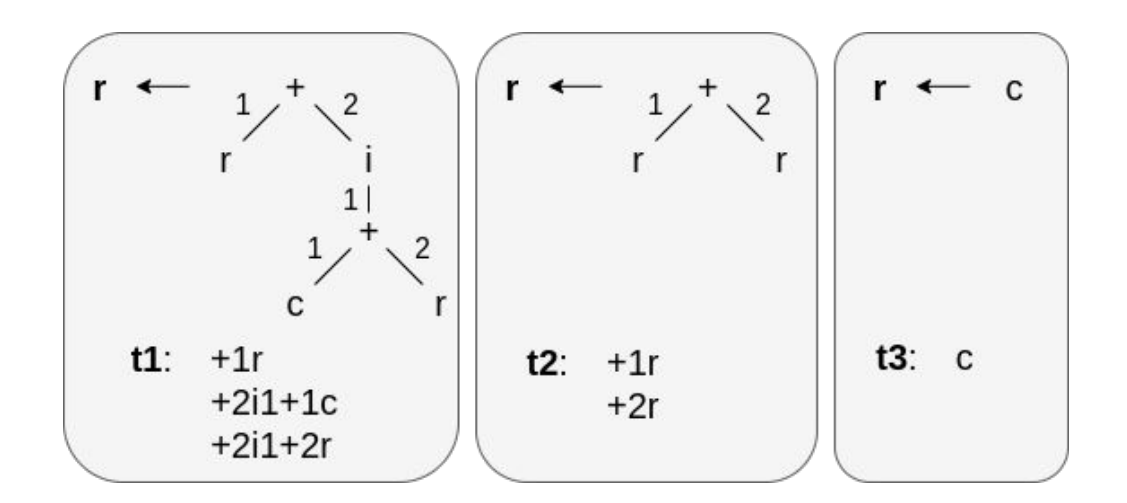

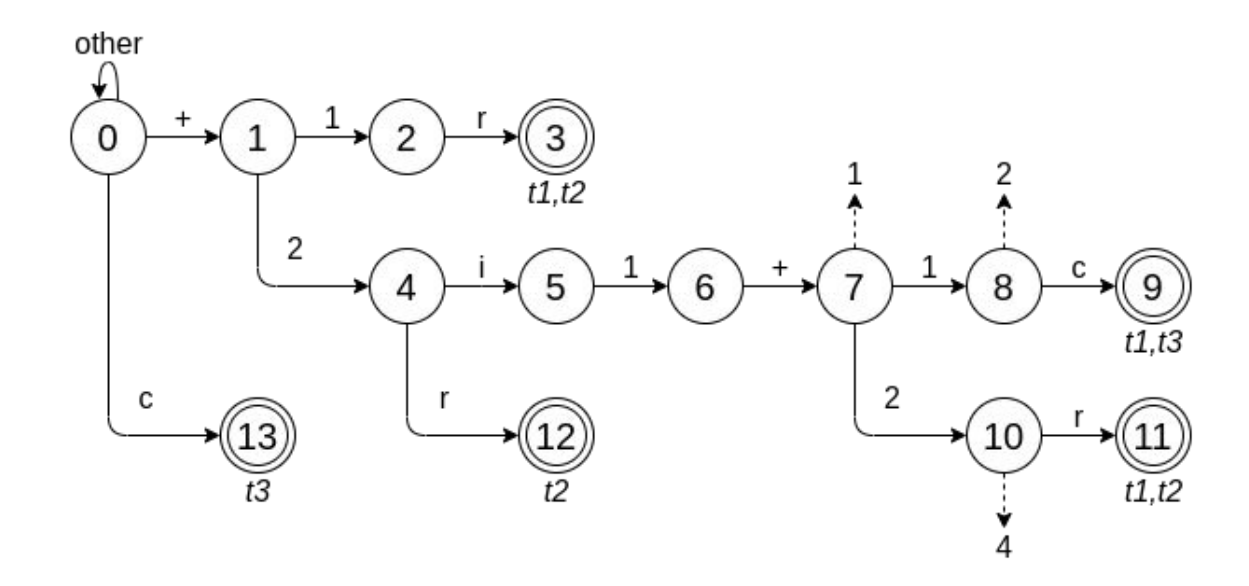

▷ Paths from root to leafs

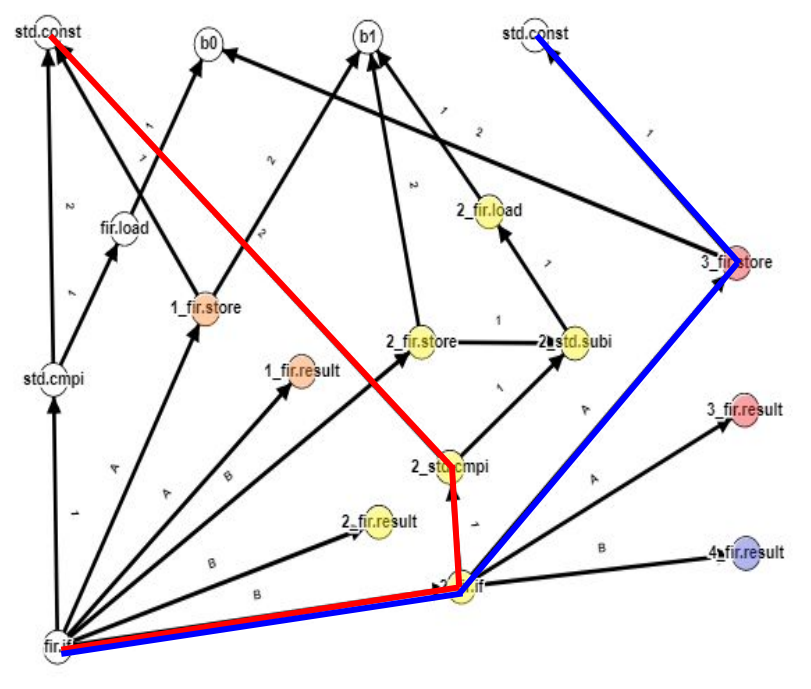

 $\triangleright$  Convert paths to strings:

[ fir.if, B, 2\_fir.if, 1, 2\_std.cmpi, 2, std.const ]  $[$  fir.if, B, 2 fir.if, A, 3 fir.store, 1, std.const  $]$ 

- $\triangleright$  Each pattern is a set of strings
- $\triangleright$  Build automaton for all set of strings
- 10 [ fir.if, B, 2-fir.if, 1, 2-std.cmpi, 2, std.const ] 11 - [ fir.if, B, 2-fir.if, A, 3-fir.store, 1, std.const ]

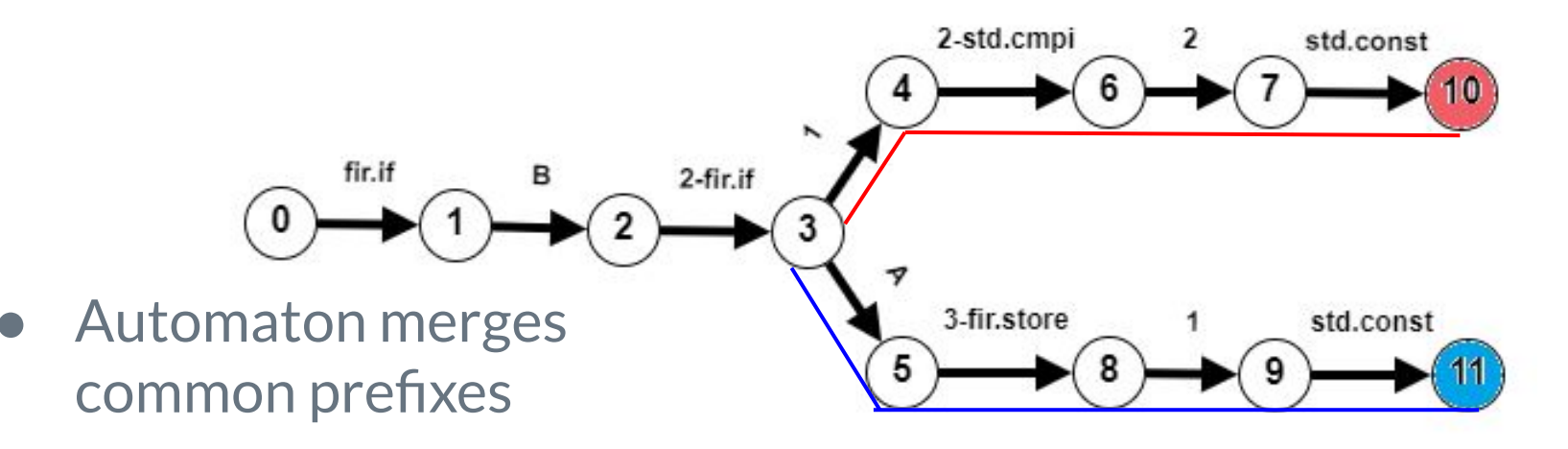

 $\triangleright$  Feed input code strings to automaton

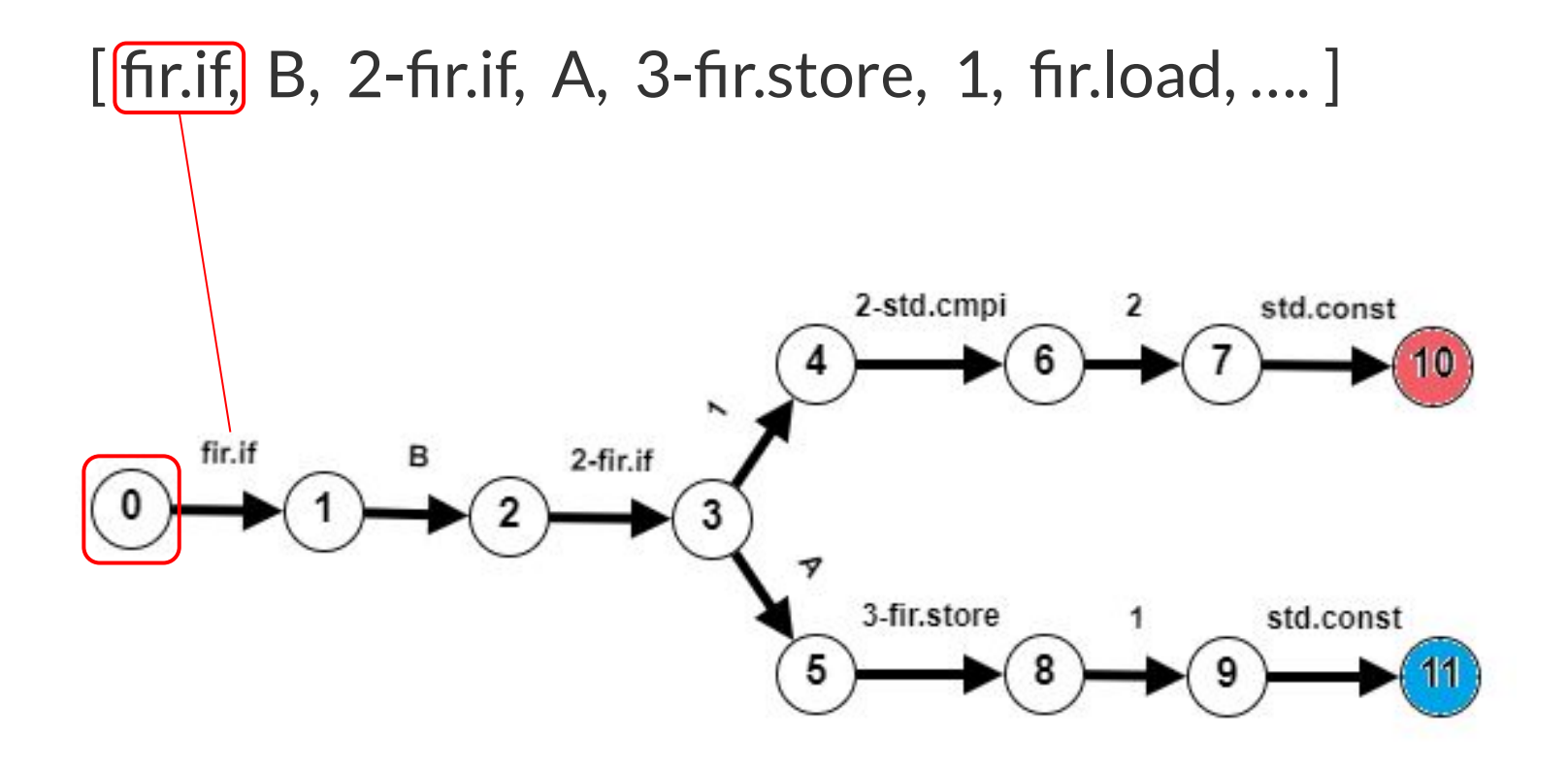

#### **Algorithm** - Recap

- $\triangleright$  Process and compile input and PAT
- $\triangleright$  Filter input with CDG matching
- ▷ Apply DDG matching on filtered input
- ▷ **DDG matched?** Apply rewrite

## **Results**

- 1. Introduction
- 2. SMR
- 3. Algorithm
- **4. Results**

#### **Results**

- ▷ Is SMR:
	- Capable of raising?
	- Simple?
	- Scalable?
	- Flexible?

#### **Methodology** - Usability

 $f90$  {  $\lceil$ subroutine p3mm double(a, b, e, ni, nj, nk)  $\overline{2}$ double precision, dimension(nj, nk) :: b 3 double precision, dimension(ni, ni) :: e  $\overline{4}$ 5 double precision, dimension(nk, ni) :: a integer :: ni, nj, nk 6  $7$ 8  $do$  i = 1, ni 9  $\overline{a}$  do  $i = 1$ , ni  $e(j, i) = 0.0$ 10  $do k = 1, nk$ 11  $e(j, i) = e(j, i) + a(k, i) * b(j, k)$ 12 end do 13 end do 14 15 end do end subroutine 16 17  $=$  { subroutine p3mm\_double(a, b, e, ni, nj, nk) 18 double precision, dimension(nj, nk) :: b 19 double precision, dimension $(nj, ni)$ : e 20 21 double precision, dimension $(nk, ni)$ : a 22 integer :: ni, nj, nk 23 24  $external :: dgemm$ 25 26 call dgemm $(N', N', nj, ni, nk, 1.0D0,$ 27  $b, nk, a, nj, 0.0D0, e, nj)$ 28 end subroutine 29

PAT for Polybench's 3mm kernel

```
f90 {
 \overline{2}subroutine atax double (a, x, y, tmp, nx, ny)
 3<sup>1</sup>double precision, dimension (ny, nx): a
 4.double precision, dimension (ny): x
     double precision, dimension (ny): y
 5.
     double precision, dimension(nx): tmp
 6
 7
     integer :: nx, ny
 8
\overline{9}do i = 1, nx10
       tmp(i) = 0.0D011
       \frac{1}{1} = 1, ny
         tmp(i) = tmp(i) + (a(j, i) * x(j))12
13
       end do
14do j = 1, ny
         y(i) = y(i) + a(i, i) + tmp(i)15
16
       end do
17
     end do
18end subroutine
19= {
   subroutine atax_double(a, x, y, tmp, nx, ny)
20<sup>1</sup>double precision, dimension (ny, nx) :: a
21
22
     double precision, dimension (ny): x
23
     double precision, dimension (ny): y
     double precision, dimension(nx) :: tmp
24
25
     integer :: nx, ny
26
27
     external :: degenv28
29
     call dgemv('T', nx, ny, 1.0D0, a,
30
                 ny, x, 1, 0.0D0, tmp, 1)31
     call dgemv('N', ny, nx, 1.0D0, a,
32
                 ny, tmp, 1, 0.0D0, y, 1)
33
   end subroutine
34
```
PAT for Polybench's atax kernel

#### **Results** - Usability

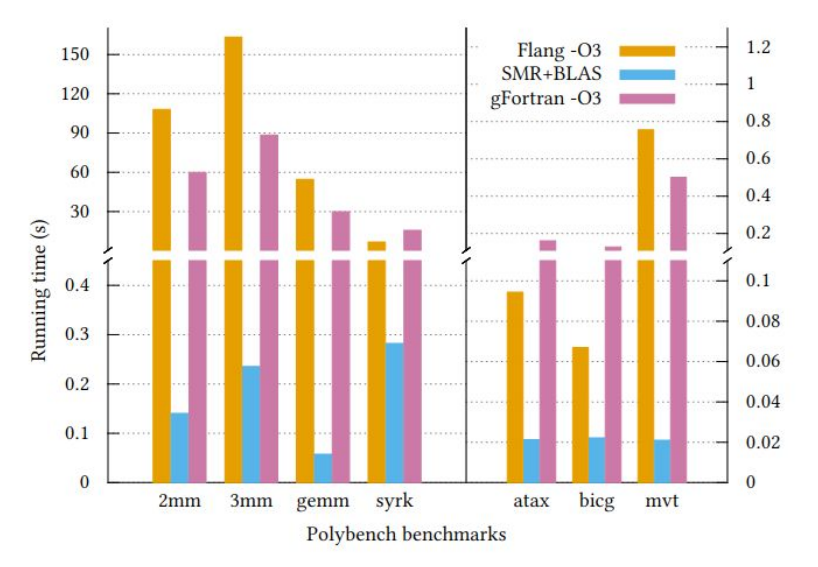

Polybench running time after blas replacement FIR compilation time with/without SMR+BLAS

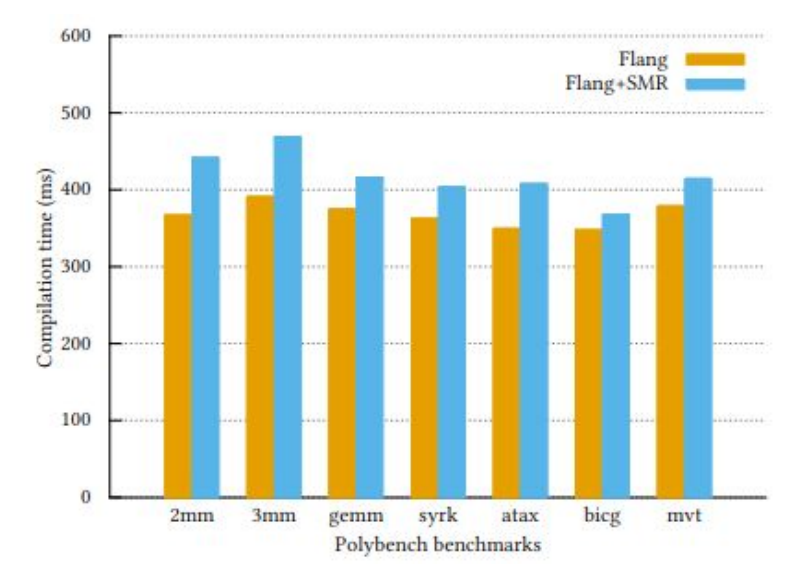

#### **Results** - Dialects Flexibility

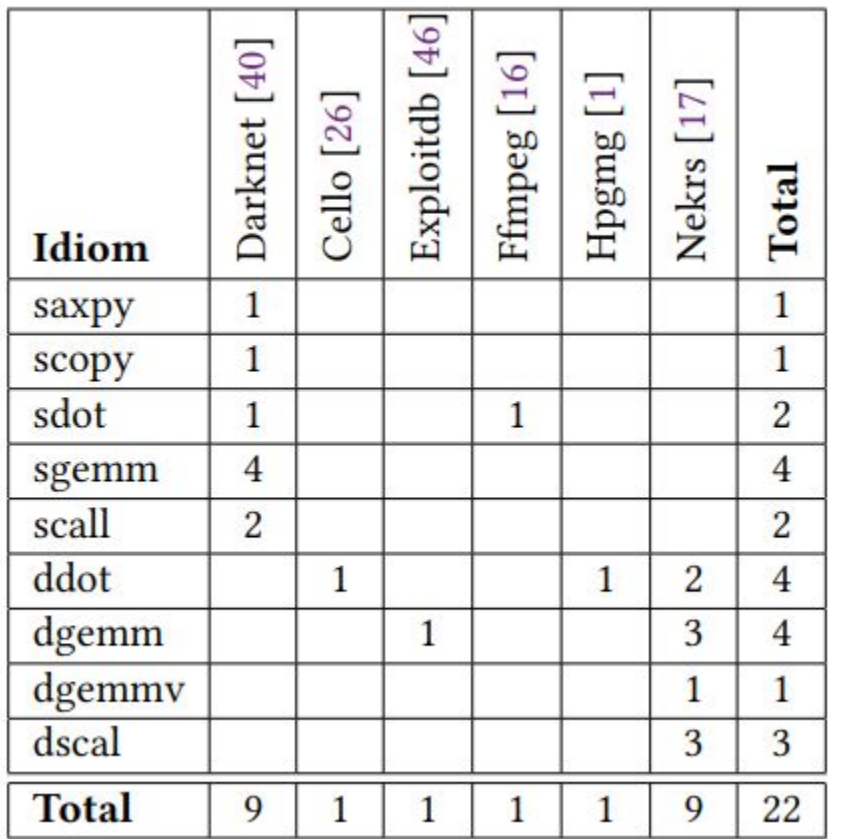

Matching with CIL and CBLAS idioms

**Results** - Input Scalability

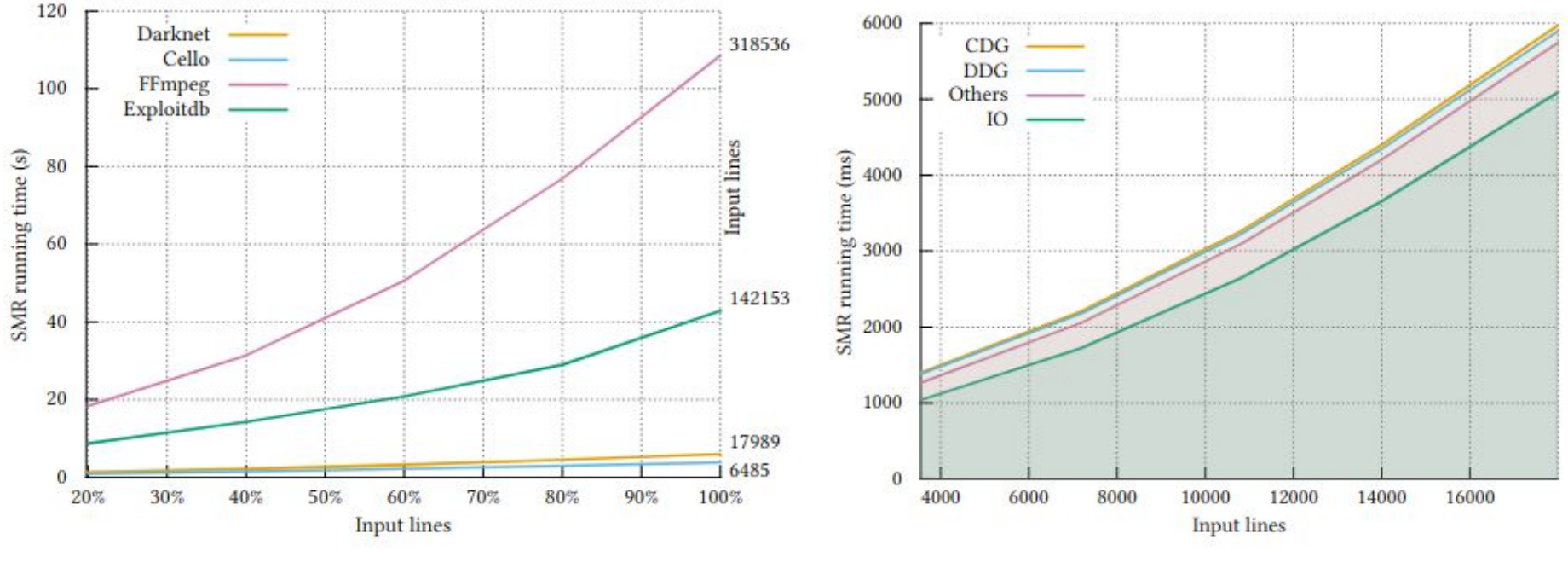

4 input programs against 95 patterns **Example 20 random** Darknet breakout

#### **Results** - Pattern Scalability

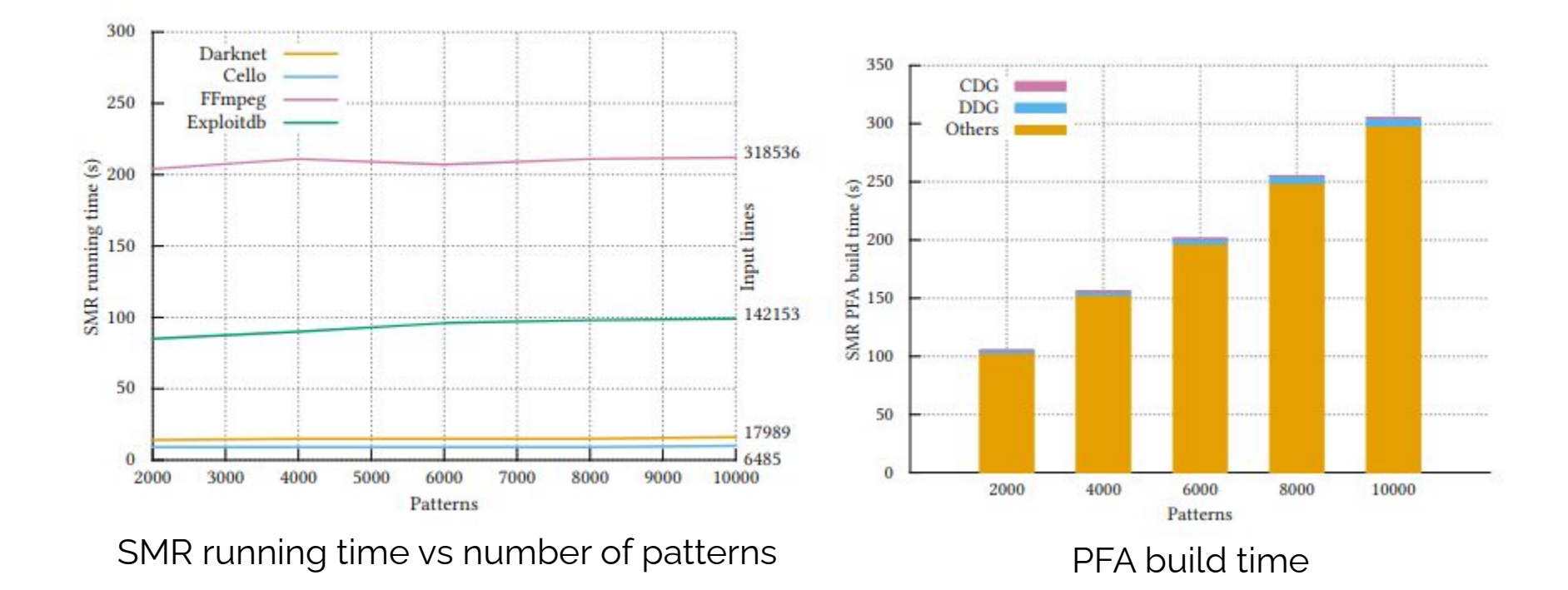

#### **Results** - Pattern Scalability

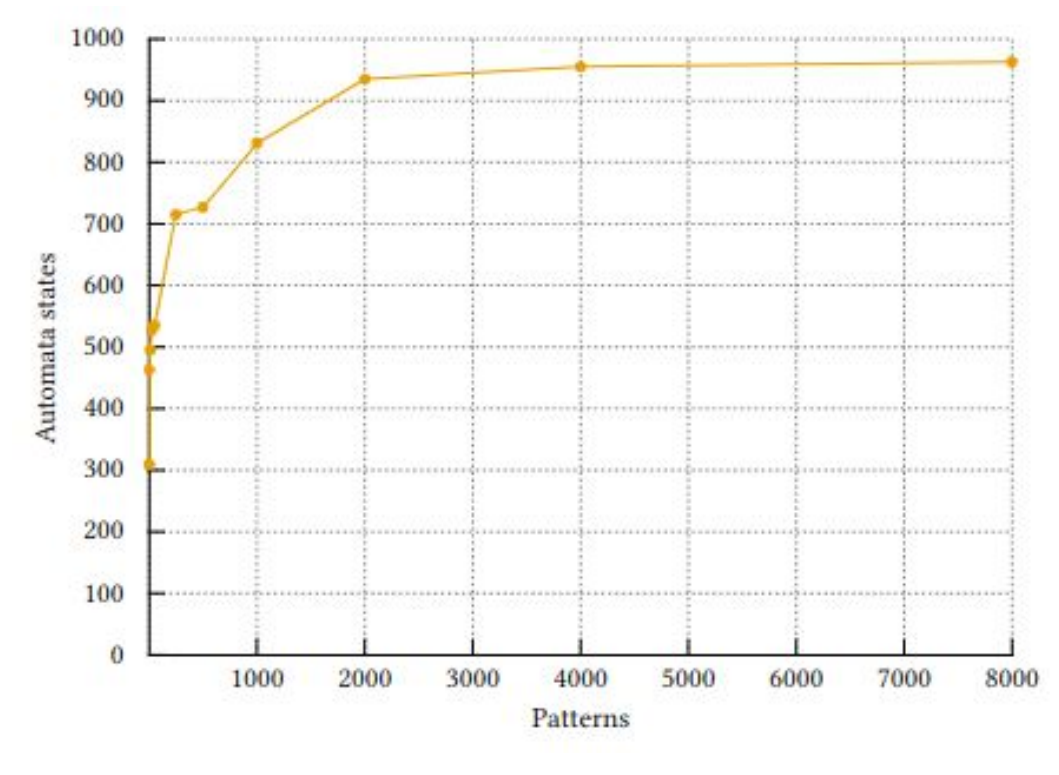

SMR's automaton prefix merging

#### **Results** - Limitations

#### ▷ Restrictions on Patterns

#### $\triangleright$  Sensibility to front ends and dialects

#### $\triangleright$  Limited pattern generality

# **Thank you!**

- **● Paper:<https://dl.acm.org/doi/full/10.1145/3571283>**
- **● Repo: <https://gitlab.com/parlab/smr>**

![](_page_43_Picture_3.jpeg)